# NAG C Library Function Document

# nag\_surviv\_risk\_sets (g12zac)

## <span id="page-0-0"></span>1 Purpose

nag\_surviv\_risk\_sets (g12zac) creates the risk sets associated with the Cox proportional hazards model for fixed covariates.

# 2 Specification

void nag\_surviv\_risk\_sets (Nag\_OrderType order[, Int](#page-1-0)eger n[,](#page-1-0) Integer m[,](#page-1-0) Integer [ns](#page-1-0), cons[t](#page-1-0) double  $z[]$  $z[]$  $z[]$ , Integer pdz[, co](#page-1-0)nst Integer isz $[]$ , Integer ip[, c](#page-1-0)onst double  $t[]$ , const Integer ic[\[\]](#page-2-0), const Integer isi[\[\]](#page-2-0), Integer \*num[, In](#page-2-0)teger ixs[\[\],](#page-2-0) Integer \*nxs[, do](#page-2-0)uble x[], Integer [mxn](#page-2-0), Integer id[\[\]](#page-2-0), Integ[er \\*](#page-2-0)nd, double tp[\[\]](#page-2-0), Integer irs[\[\],](#page-3-0) NagErr[or \\*](#page-3-0)fail)

# 3 Description

The Cox proportional hazards model (Cox (1972b)) relates the time to an event, usually death or failure, to a number of explanatory variables known as covariates. Some of the observations may be right censored, that is, the exact time to failure is not known, only that it is greater than a known time.

Let  $t_i$  for  $i = 1, 2, \ldots, n$  be the the failure time or censored time for the *i*th observation with the vector of p covariates  $z_i$ . The covariance matrix Z is constructed so that it contains n rows with the *i*th row containing the p covariates  $z_i$ . It is assumed that censoring and failure mechanisms are independent. The hazard function,  $\lambda(t, z)$ , is the probability that an individual with covariates z fails at time t given that the individual survived up to time t. In the Cox proportional hazards model,  $\lambda(t, z)$  is of the form

$$
\lambda(t, z) = \lambda_0(t) \exp(z^T \beta),
$$

where  $\lambda_0$  is the base-line hazard function, an unspecified function of time, and  $\beta$  is a vector of unknown parameters. As  $\lambda_0$  is unknown, the parameters  $\beta$  are estimated using the conditional or marginal likelihood. This involves considering the covariate values of all subjects that are at risk at the time when a failure occurs. The probability that the subject that failed had their observed set of covariate values is computed.

The risk set at a failure time consists of those subjects that fail or are censored at that time and those who survive beyond that time. As risk sets are computed for every distinct failure time, it should be noted that the combined risk sets may be considerably larger than the original data. If the data can be considered as coming from different strata such that  $\lambda_0$  varies from strata to strata but  $\beta$  remains constant, then nag\_surviv\_risk\_sets (g12zac) will return a factor that indicates to which risk set/strata each member of the risk sets belongs rather than just to which risk set.

Given the risk sets the Cox proportional hazards model can then be fitted using a Poisson generalised linear model (nag\_glm\_poisson (g02gcc) with nag\_dummy\_vars (g04eac) to compute dummy variables) using Breslow's approximation for ties (Breslow (1974)). This will give the same fit as nag\_surviv\_cox\_model (g12bac). If the exact treatment of ties in discrete time is required, as given by Cox (1972b), then the model is fitted as a conditional logistic model using nag\_condl\_logistic (g11cac).

# 4 References

Breslow N E (1974) Covariate analysis of censored survival data Biometrics 30 89–99

Cox D R (1972b) Regression models in life tables (with discussion) J. Roy. Statist. Soc. Ser. B 34 187–220

Gross A J and Clark V A (1975) Survival Distributions: Reliability Applications in the Biomedical Sciences Wiley

#### <span id="page-1-0"></span>5 Parameters

#### 1: **order** – Nag\_OrderType *Input*

On entry: the order parameter specifies the two-dimensional storage scheme being used, i.e., rowmajor ordering or column-major ordering. C language defined storage is specified by  $order = Nag_RowMajor.$  See Section 2.2.1.4 of the Essential Introduction for a more detailed explanation of the use of this parameter.

*Constraint:*  $order = \text{Nag-RowMajor}$  or  $\text{Nag\_CollMajor}$ .

2:  $\mathbf{n}$  – Integer Input

On entry: the number of data points,  $n$ .

Constraint:  $n > 2$ .

 $3:$  m – Integer Input

On entry: the number of covariates in array z.

Constraint:  $m \geq 1$ .

4: **ns** – Integer *Input* 

On entry: the number of strata. If  $\mathbf{ns} > 0$  then the stratum for each observation must be supplied in [isi](#page-2-0).

Constraint:  $ns > 0$ .

5:  $z[dim]$  – const double Input

Note: the dimension, dim, of the array z must be at least max $(1, pdz \times m)$  when order = Nag ColMajor and at least max $(1, pdz \times n)$  when order = Nag RowMajor.

If **order** = Nag ColMajor, the  $(i, j)$ th element of the matrix Z is stored in  $z[(j-1) \times pdz + i - 1]$  and if **order** = **Nag** RowMajor, the  $(i, j)$ th element of the matrix Z is stored in  $z[(i-1) \times pdz + j - 1]$ .

On entry: must contain the  $n$  covariates in column or row major order.

6: **pdz** – Integer Input

On entry: the stride separating matrix row or column elements (depending on the value of **order**) in the array z.

Constraints:

if order  $=$  Nag ColMajor, pdz  $>$  n; if order  $=$  Nag RowMajor, pdz  $>$  m.

7:  $\mathbf{i} s \mathbf{z}[\mathbf{m}]$  – const Integer *Input* 

On entry: indicates which subset of covariates are to be included in the model.

If  $\textbf{isz}[j-1] \geq 1$ , the *j*th covariate is included in the model.

If  $\mathbf{isz}[j-1] = 0$ , the jth covariate is excluded from the model and not referenced.

Constraint:  $\textbf{isz}[j-1] \geq 0$  and at least one value must be non-zero.

 $8:$  ip – Integer Input

On entry: the number of covariates included in the model,  $p$ , as indicated by isz. Constraint:  $ip =$  the number of non-zero values of isz.

9:  $t[n]$  – const double *Input* 

On entry: the vector of  $n$  failure censoring times.

#### <span id="page-2-0"></span>10:  $ic[n]$  $ic[n]$  – const Integer *Input*

On entry: the status of the [in](#page-1-0)dividual at time  $t$  given in  $t$ . If  $ic[i - 1] = 0$ , indicates that the *i*th individual has failed at ti[me](#page-1-0)  $t[i - 1]$ .

If  $ic[i - 1] = 1$ , indicates that the *i*th individual has been censored at ti[me](#page-1-0)  $t[i - 1]$ .

*Co[n](#page-1-0)straint*:  $ic[i - 1] = 0$  or 1, for  $i = 1, 2, ..., n$ .

#### 11:  $\textbf{isi}[dim]$  – const Integer Input

Note: the dime[ns](#page-1-0)ion, dim, of the array isi must be at least n when  $\mathbf{ns} > 0$  and at least 1 otherwise. On entry: if  $ns > 0$  $ns > 0$ , the stratum indicators which also allow data points to be excluded from the analysis. If  $\mathbf{ns} = 0$  $\mathbf{ns} = 0$  $\mathbf{ns} = 0$ , isi is not referenced.

If isi $[i-1] = k$ , indicates that the *i*th data point is in the *k*th stratum, where  $k = 1, 2, ...,$  [ns](#page-1-0).

If **isi** $[i - 1] = 0$ , indicates that the *i*th data point is omitted from the analysis.

Co[ns](#page-1-0)trai[n](#page-1-0)t: if  $\mathbf{ns} > 0$ ,  $0 \leq \mathbf{isi}[i-1] \leq \mathbf{ns}$ , for  $i = 1, 2, \ldots, \mathbf{n}$ .

12: **num** – Integer \* Output

On exit: the number of values in the combined risk sets.

13: **ixs[mxn]** – Integer *Output* 

On exit: the factor giving the risk sets/strata for the data in **x** and **id**. If **[ns](#page-1-0)** = 0 or 1,  $\mathbf{i} \mathbf{x} \mathbf{s}[i-1] = l$ for members of the *l*th risk set. If  $\textbf{ns} > 1$  $\textbf{ns} > 1$  $\textbf{ns} > 1$ ,  $\textbf{ixs}[i-1] = (j-1) \times \textbf{nd} + l$  for the observations in the lth risk set for the jth strata.

14: nxs – Integer \* Output

On exit: the number of levels for the risk sets/strata factor given in ixs.

 $15: \quad \mathbf{x}[dim] - \text{double}$ 

Note: the dimension,  $dim$ , of the array x must be at least  $mxn \times ip$  $mxn \times ip$ .

If **o[rder](#page-1-0) = Nag\_ColMajor**, the  $(i, j)$ th element of the matrix X is stored in  $\mathbf{x}[(j-1) \times \mathbf{m} \mathbf{x} \mathbf{n} + i - 1]$ and if **o[rder](#page-1-0)** = Nag\_RowMajor, the  $(i, j)$ th element of the matrix X is stored in  $\mathbf{x}[(i-1) \times \mathbf{ip} + j - 1]$  $\mathbf{x}[(i-1) \times \mathbf{ip} + j - 1]$  $\mathbf{x}[(i-1) \times \mathbf{ip} + j - 1]$ .

On exit: the first **num** rows contain the values of the covariates for the members of the risk sets.

16: mxn – Integer *Input* 

On entry: the first dimension of the array  $x$  and the dimension of the arrays ixs and id as declared in the function from which nag surviv risk sets (g12zac) is called.

Constraint: mxn must be sufficiently large for the arrays to contain the expanded risk sets. The size will depend on the pattern of failures times and censored times. The minimum value will be returned in num unless the routine exits with  $fail_code = NE_INT$ .

17: **id**[mxn] – Integer **Output** 

On exit: indicates if the member of the risk set given in **x** failed.  $\mathbf{id}[i-1] = 1$  if the member of the risk set failed at the time defining the risk set and  $\mathbf{id}[i-1] = 0$  otherwise.

18: **nd** – Integer \* Output

On exit: the number of distinct failure times, i.e., the number of risk sets.

19:  $\text{tp}[n]$  $\text{tp}[n]$  $\text{tp}[n]$  – double  $Output$ 

On exit:  $\text{tp}[i-1]$  contains the *i*th distinct failure time for  $i = 1, 2, \ldots, \text{nd}$ .

#### <span id="page-3-0"></span>20:  $\mathbf{irs}[n]$  $\mathbf{irs}[n]$  $\mathbf{irs}[n]$  – Integer  $Output$

On exit: [in](#page-2-0)dicates rows in  $x$  and elemen[ts in](#page-2-0) ixe [and](#page-2-0) id corresponding to the risk sets. The first risk set corresponding to failure time  $tp[0]$  $tp[0]$  is given by rows 1 to  $irs[0]$ . The *l*th risk set is given by rows  $\textbf{id}[l-2]+1$  $\textbf{id}[l-2]+1$  $\textbf{id}[l-2]+1$  to  $\textbf{id}[l-1]$  for  $l=1,2,\ldots, \textbf{nd}$  $l=1,2,\ldots, \textbf{nd}$  $l=1,2,\ldots, \textbf{nd}$ .

### 21: **fail** – NagError \* Input/Output

The NAG error parameter (see the Essential Introduction).

# 6 Error Indicators and Warnings

#### NE\_INT

On ent[ry,](#page-1-0)  $\mathbf{n} = \langle value \rangle$ . Constrai[nt:](#page-1-0)  $n \geq 2$ .

On entry,  $pdz = \langle value \rangle$  $pdz = \langle value \rangle$ . Constraint:  $\mathbf{p} \mathbf{dz} > 0$ .

On entry, element  $\langle value \rangle$  of [is](#page-2-0)i is not valid.

On entry, element  $\langle value \rangle$  of ic [is](#page-2-0) not equal to 0 or 1.

On entry, element  $\langle value \rangle$  of [isz](#page-1-0) < 0.

On entry,  $\mathbf{ns} = \langle value \rangle$  $\mathbf{ns} = \langle value \rangle$  $\mathbf{ns} = \langle value \rangle$ . Co[ns](#page-1-0)traint:  $\mathbf{ns} \geq 0$ . On entry,  $\mathbf{m} = \langle value \rangle$  $\mathbf{m} = \langle value \rangle$  $\mathbf{m} = \langle value \rangle$ . Constraint:  $m \geq 1$  $m \geq 1$ .

### NE\_INT\_2

O[n](#page-1-0) entry,  $\mathbf{p} \mathbf{dz} = \langle value \rangle$ ,  $\mathbf{n} = \langle value \rangle$ . Constraint:  $pdz \ge n$  $pdz \ge n$ . On entry,  $\mathbf{p} \mathbf{dz} = \langle value \rangle$  $\mathbf{p} \mathbf{dz} = \langle value \rangle$  $\mathbf{p} \mathbf{dz} = \langle value \rangle$ ,  $\mathbf{m} = \langle value \rangle$ . Constraint:  $\mathbf{p} \mathbf{dz} \geq \mathbf{m}$  $\mathbf{p} \mathbf{dz} \geq \mathbf{m}$  $\mathbf{p} \mathbf{dz} \geq \mathbf{m}$ .

#### NE\_INT\_ARRAY\_ELEM\_CONS

**[mxn](#page-2-0)** is too small: min value  $= \langle value \rangle$ .

On entry, there are [not](#page-1-0) **ip** values of  $\mathbf{isz} > 0$  $\mathbf{isz} > 0$  $\mathbf{isz} > 0$ .

#### NE\_ALLOC\_FAIL

Memory allocation failed.

#### NE\_BAD\_PARAM

On entry, parameter  $\langle value \rangle$  had an illegal value.

#### NE\_INTERNAL\_ERROR

An internal error has occurred in this function. Check the function call and any array sizes. If the call is correct then please consult NAG for assistance.

## 7 Accuracy

Not applicable.

### 8 Further Comments

When there are strata present, i.e.,  $\mathbf{ns} > 1$  $\mathbf{ns} > 1$  $\mathbf{ns} > 1$ , not a[ll the](#page-2-0) nxs groups may be present.

### 9 Example

The data are the remission times for two groups of leukemia patients (see page 242 of Gross and Clark [\(1975\)\). A d](#page-0-0)ummy variable indicates which group they come from. The risk sets are computed using nag\_surviv\_risk\_sets (g12zac) and the Cox's proportional hazard model is fitted using nag\_condl\_logistic  $(g11cac)$ .

#### 9.1 Program Text

```
/* nag_surviv_risk_sets (g12zac) Example Program.
 *
 * Copyright 2002 Numerical Algorithms Group.
 *
 * Mark 7, 2002.
*/
#include <stdio.h>
#include <nag.h>
#include <nag_stdlib.h>
#include <nagg11.h>
#include <nagg12.h>
int main(void)
{
  /* Scalars */
  double dev, tol;
  Integer exit_status, i, ifail, ip, iprint, j, lisi, m,
   maxit, mxn, n, nd, ns, num, nxs, pdx, pdz;
  NagError fail;
  Nag_OrderType order;
  /* Arrays */
  double \star b = 0, \star cov = 0, \star sc = 0, \star se = 0, \star t = 0, \star tp = 0,
    *x = 0, *z = 0;Integer *ic = 0, *id = 0, *irs = 0, *isi = 0, *isz = 0, *ixs = 0,
    *nca = 0, *nct = 0;#ifdef NAG_COLUMN_MAJOR
#define Z(I,J) Z[(J-1)*pdz + I - 1]#define X(I,J) X[(J-1)*pdx + I - 1]order = Nag_ColMajor;
#else
#define Z(I,J) Z[(I-1)*pdz + J - 1]#define X(I,J) X[(I-1)*pdx + J - 1]order = Nag_RowMajor;
#endif
  INIT_FAIL(fail);
  exit_status = 0;
  Vprintf("g12zac Example Program Results\n");
  /* Skip heading in data file */
  Vscanf<sup>("\ast['\n] ");</sup>
  Vscanf("%ld%ld%ld%ld%ld%*[^\n] ", &n, &m, &ns, &maxit, &iprint);
  /* Allocate arrays t, z, ic and isi */if (ns > 0)lisi = n;
  else
    lisi = 1;
  if ( !(t = NAG_ALLOC(n, double)) ||!(z = NAG_ALLOC(n * n, double))
```

```
!(ic = NAG_ALLOC(n, Integer)) ||
      !(isi = NAG_ALLOC(lisi, Integer)) ||
      !(isz = NAG_ALLOC(m, Integer)) )
   {
    Vprintf("Allocation failure\n");
    ext{_status} = -1;goto END;
   \mathfrak{r}if (order == Nag_ColMajor)
   {
    pdz = n;
   }
else
  {
    pdz = m;
   }
if (ns > 0){
    for (i = 1; i \le n; ++i){
         Vscanf("%lf", &t[i-1]);
         for (j = 1; j \le m; ++j)Vscanf("%lf", &Z(i,j));
         Vscanf("%ld%ld%*[^\n] ", &ic[i-1], &isi[i-1]);
       }
   }
else
   {
    for (i = 1; i \le n; ++i){
         Vscanf("%lf", &t[i-1]);
         for (j = 1; j <= m; ++j)
           Vscanf("%lf", &Z(i,j));
         Vscanf("\$ld\ast[^\n] ", &ic[i-1]);
       }
   }
 for (i = 1; i \leq m; ++i)
   Vscanf("%ld", &isz[i-1]);
 Vscanf("%ld%*[^\n] ", &ip);
/* Allocate other arrays for g12zac */
mxn = 1000;if (order == Nag_ColMajor)
  {
    pdx = mxn;
  }
else
  {
    pdx = ip;}
if ( !(cov = NAG_ALLOC(ip*(ip+1)/2, double)) ||
      !(sc = NAG_ALLOC(ip, double)) ||
      !(se = NAG_ALLOC(ip, double)) ||
      !(tp = NAG\_ALLOC(n, double)) ||!(x = NAG_ALLOC(mxn * ip, double)) ||
      !(id = NAG_ALLOC(mxn, Integer)) ||
      !(irs = NAG_ALLOC(n, Integer)) ||
      !(ixs = NAG_ALLOC(mxn, Integer)) )
   {
    Vprintf("Allocation failure\n");
    exit status = -1;
     goto END;
   }
 g12zac(order, n, m, ns, z, pdz, isz, ip, t, ic, isi, &num, ixs, &nxs,
        x, mxn, id, &nd, tp, irs, &fail);
```

```
if (fail.code != NE_NOERROR)
   {
     Vprintf("Error from g12zac.\n%s\n", fail.message);
     exit_status = 1;goto END;
   }
 /* Allocate arrays for g11cac */
 if ( ! (b = NAG_ALLOC(ip, double)) ||
      !(nca = NAG_ALLOC(nxs, Integer)) ||
      !(nct = NAG_ALLOC(nxs, Integer)) )
   {
     Vprintf("Allocation failure\n");
     ext{exists} = -1;goto END;
   }
 for (i = 1; i \leq ip; ++i)Vscanf("%lf", &b[i-1]);
 Vscanf("%*[^\n] ");
 tol = 1e-5;ifail = 0;g11cac(order, num, ip, nxs, x, pdx, isz, ip, id, ixs, &dev, b, se, sc,
         cov, nca, nct, tol, maxit, iprint, 0, &fail);
 if (fail.code != NE_NOERROR)
   {
     Vprintf("Error from g11cac.\n%s\n", fail.message);
     exit_status = 1;goto END;
   }
 Vprintf("\langle n" \rangle;<br>Vprintf(" Parameter
                          Estimate Standard Error\n \begin{bmatrix}\n \cdot & \cdot \\
 \cdot & \cdot\n \end{bmatrix}Vprintf(''\n\cdot r);
 for (i = 1; i \le ip; ++i)
   Vprintf("85ld 88.4f  W'',
           i, b[i-1], se[i-1]),END:
if (b) NAG FREE(b);
 if (cov) NAG_FREE(cov);
 if (sc) NAG_FREE(sc);
 if (se) NAG_FREE(se);
 if (t) NAG_FREE(t);
 if (tp) NAG FREE(tp);
 if (x) NAG_FREE(x);
 if (z) NAG_FREE(z);
 if (ic) NAG_FREE(ic);
 if (id) NAG FREE(id);
 if (irs) NAG_FREE(irs);
 if (isi) NAG_FREE(isi);
 if (isz) NAG_FREE(isz);
 if (ixs) NAG_FREE(ixs);
 if (nca) NAG FREE(nca);
 if (nct) NAG_FREE(nct);
 return exit_status;
```
#### 9.2 Program Data

g12zac Example Program Data

42 1 0 20 0

}

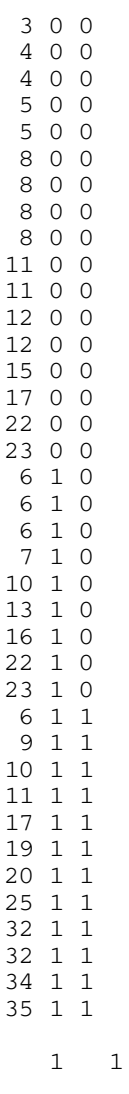

0.0 0.0

# 9.3 Program Results

g12zac Example Program Results Parameter Estimate Standard Error

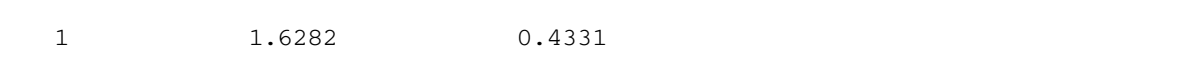